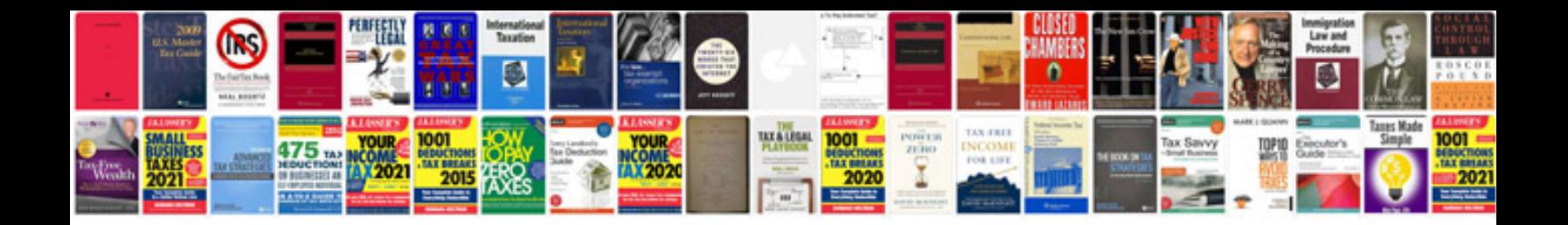

**Convert to inpage format**

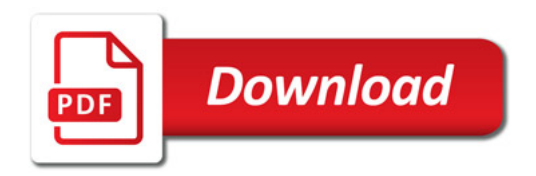

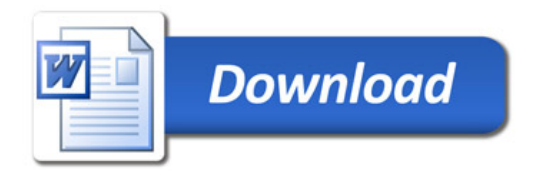